## **Guide des fonctions d'appel**

**Téléphonie gérée**

**((())) COGECO** | AFFAIRES

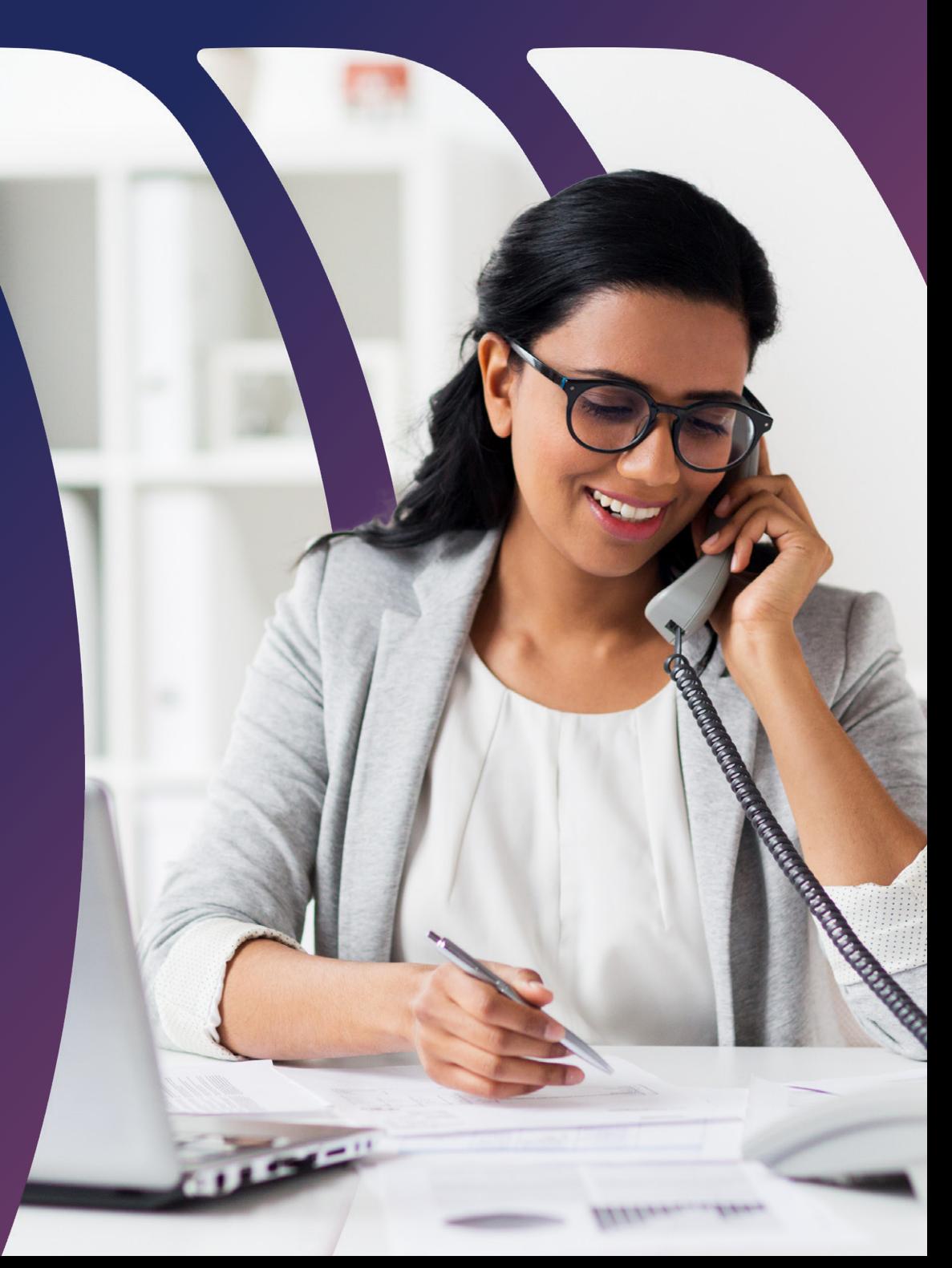

## **Faites travailler pour vous la puissance de la Téléphonie gérée**

Bienvenue à la Téléphonie gérée de Cogeco. La Téléphonie gérée est conçue pour simplifier vos communications internes et externes. Ce service de téléphonie d'affaires offre d'intéressantes fonctions et nous les avons toutes réunies dans ce guide pratique. Vous y trouverez la description de chacune de ces fonctions, leur utilité et comment les utiliser. Pour une consultation facilitée, elles sont organisées en ordre alphabétique. Commençons sans plus tarder.

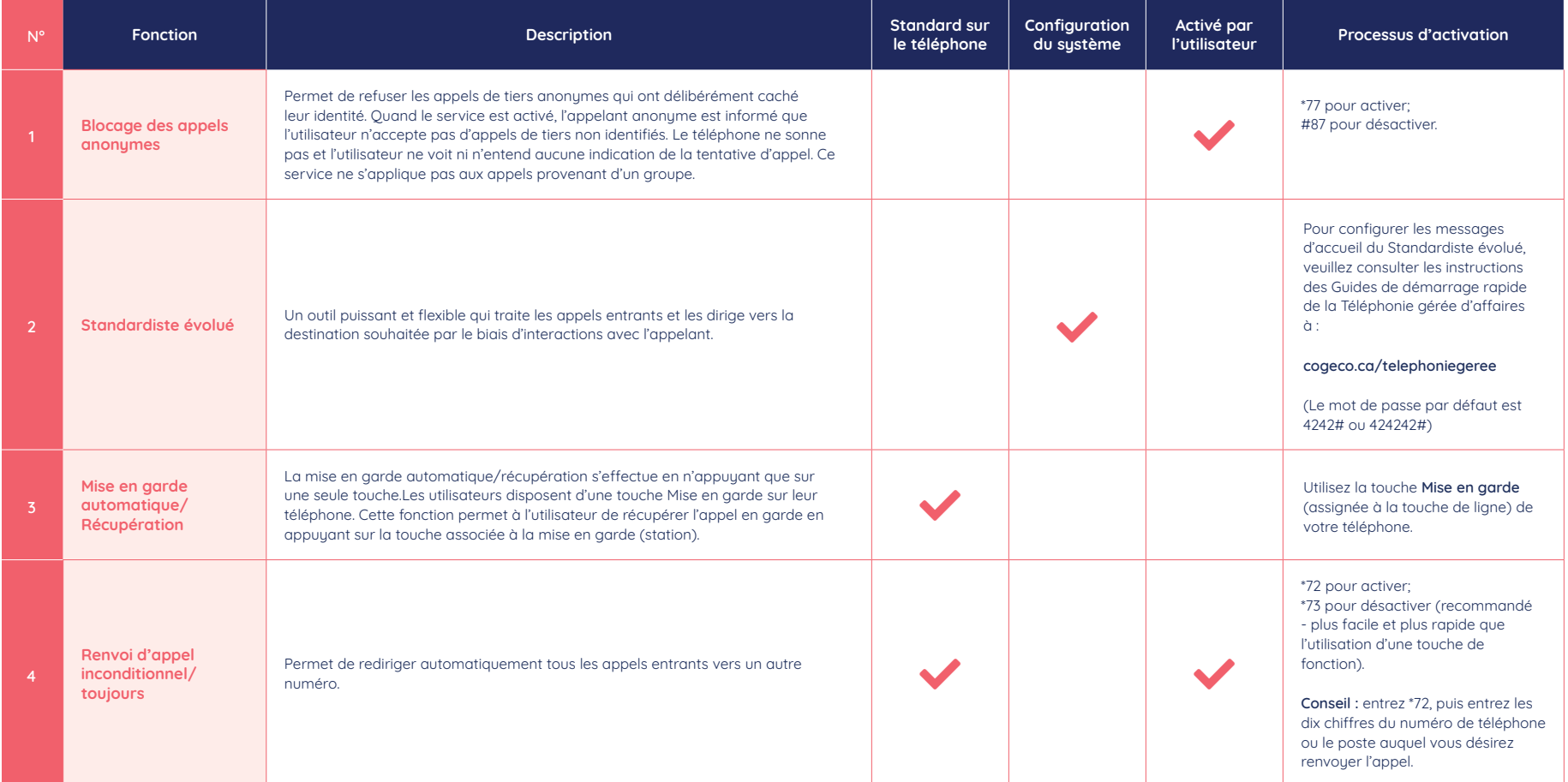

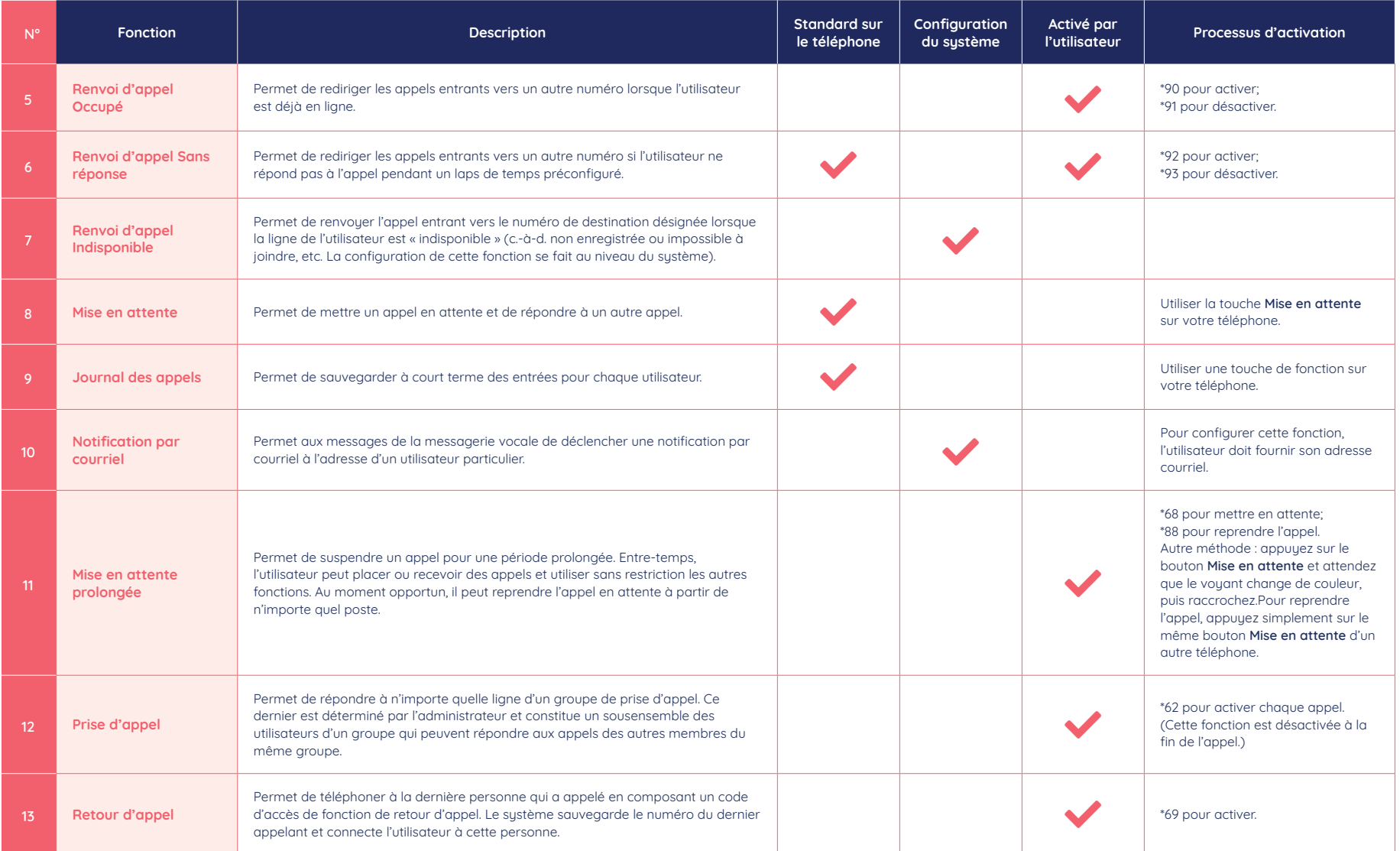

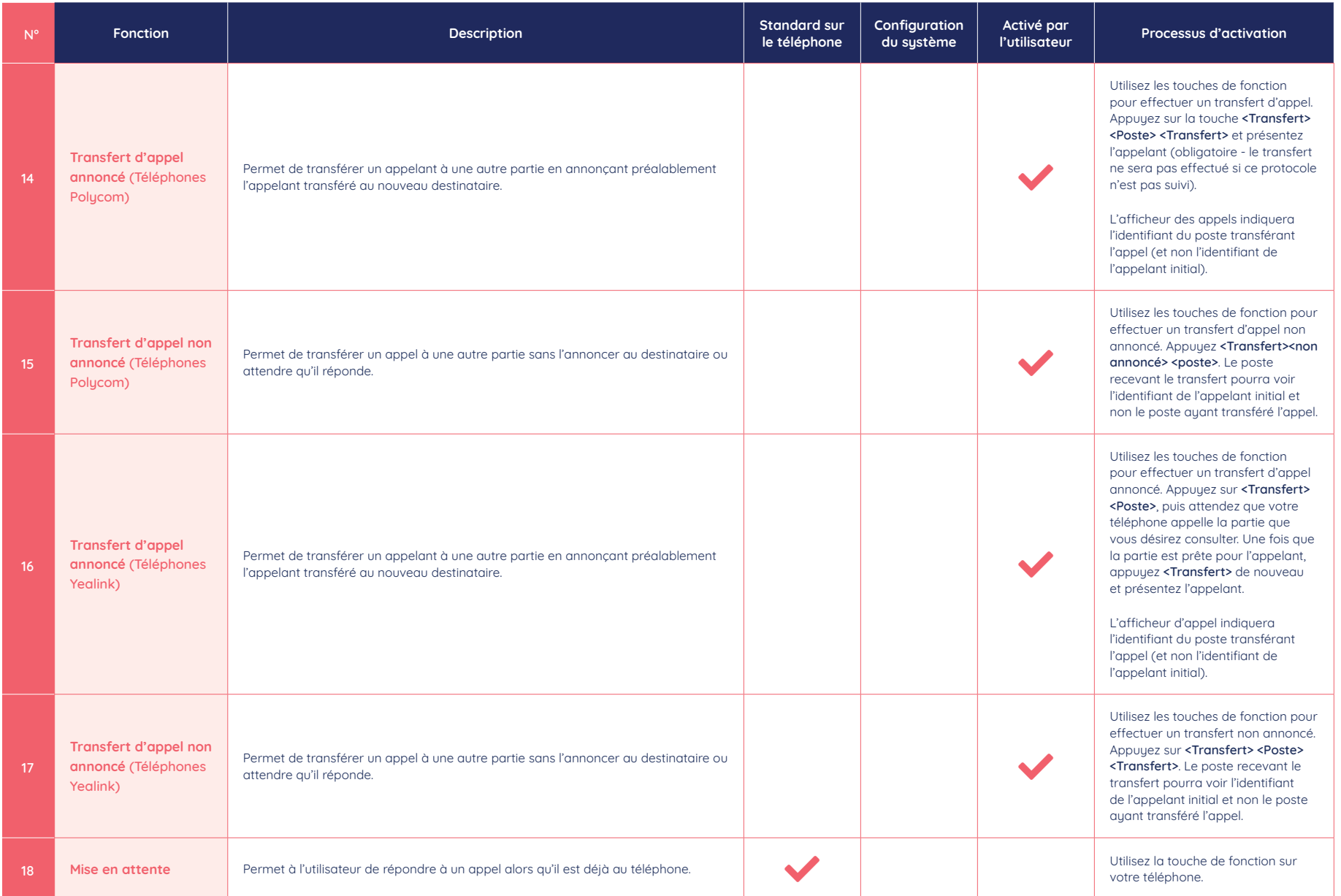

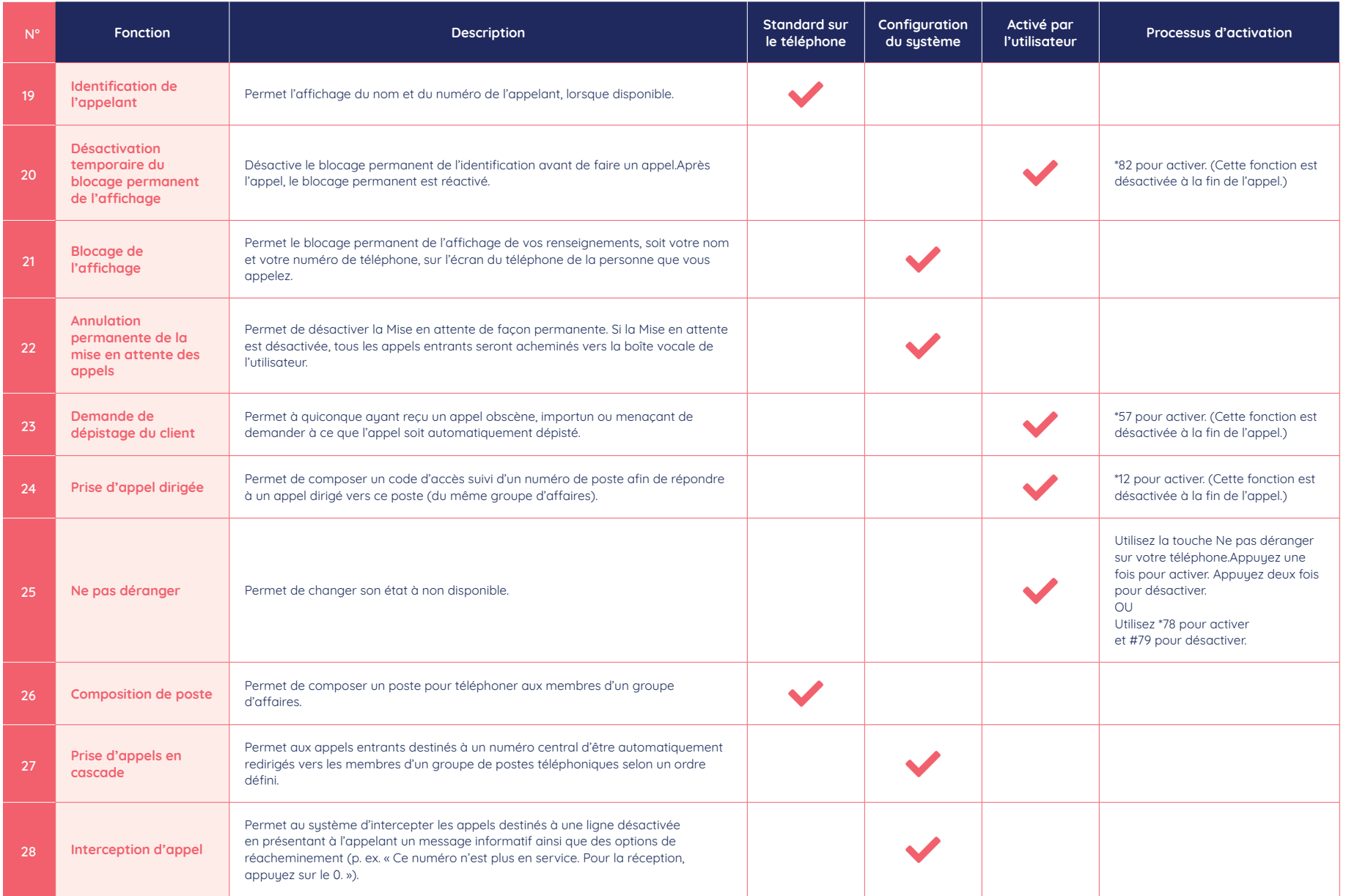

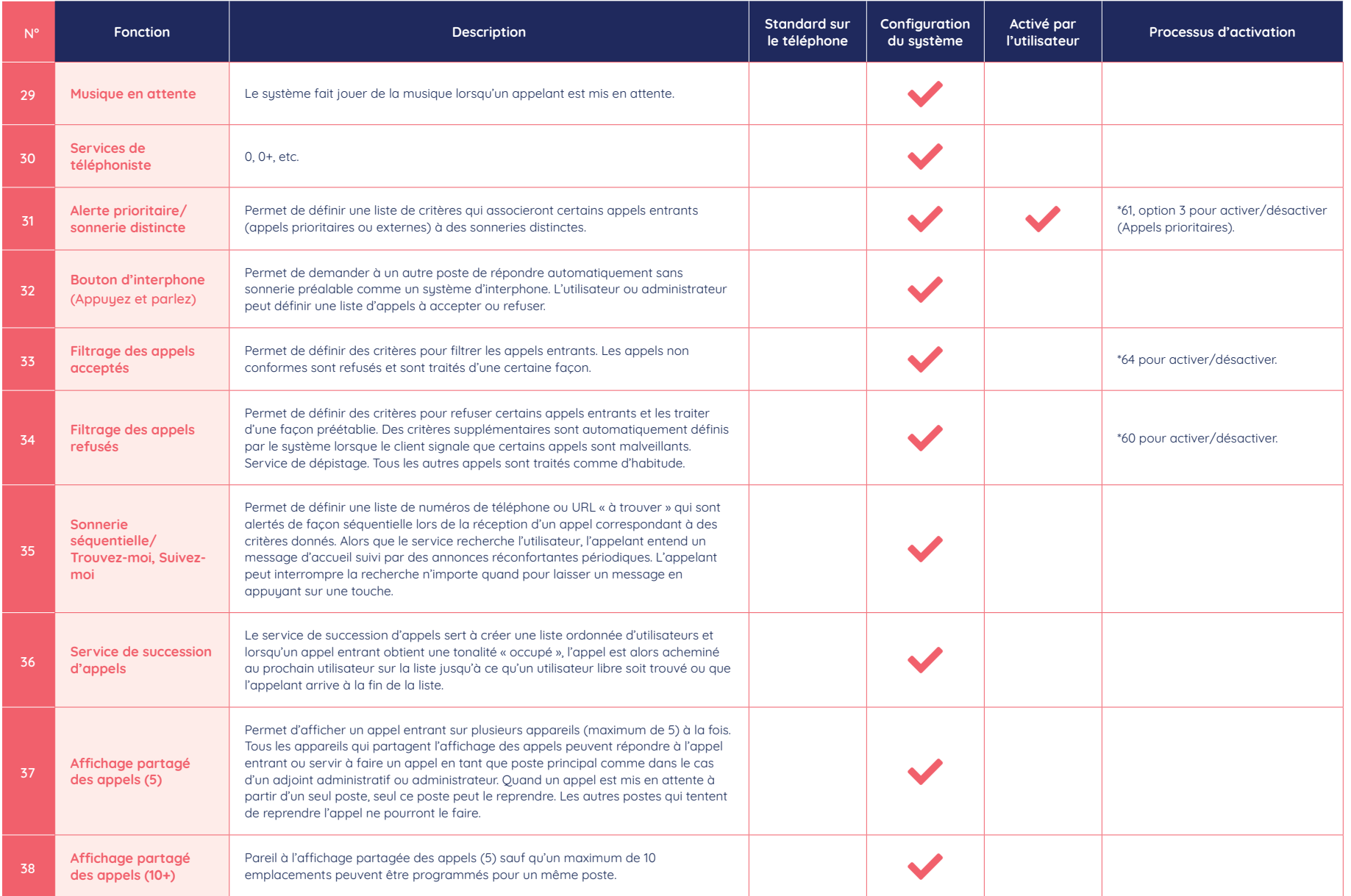

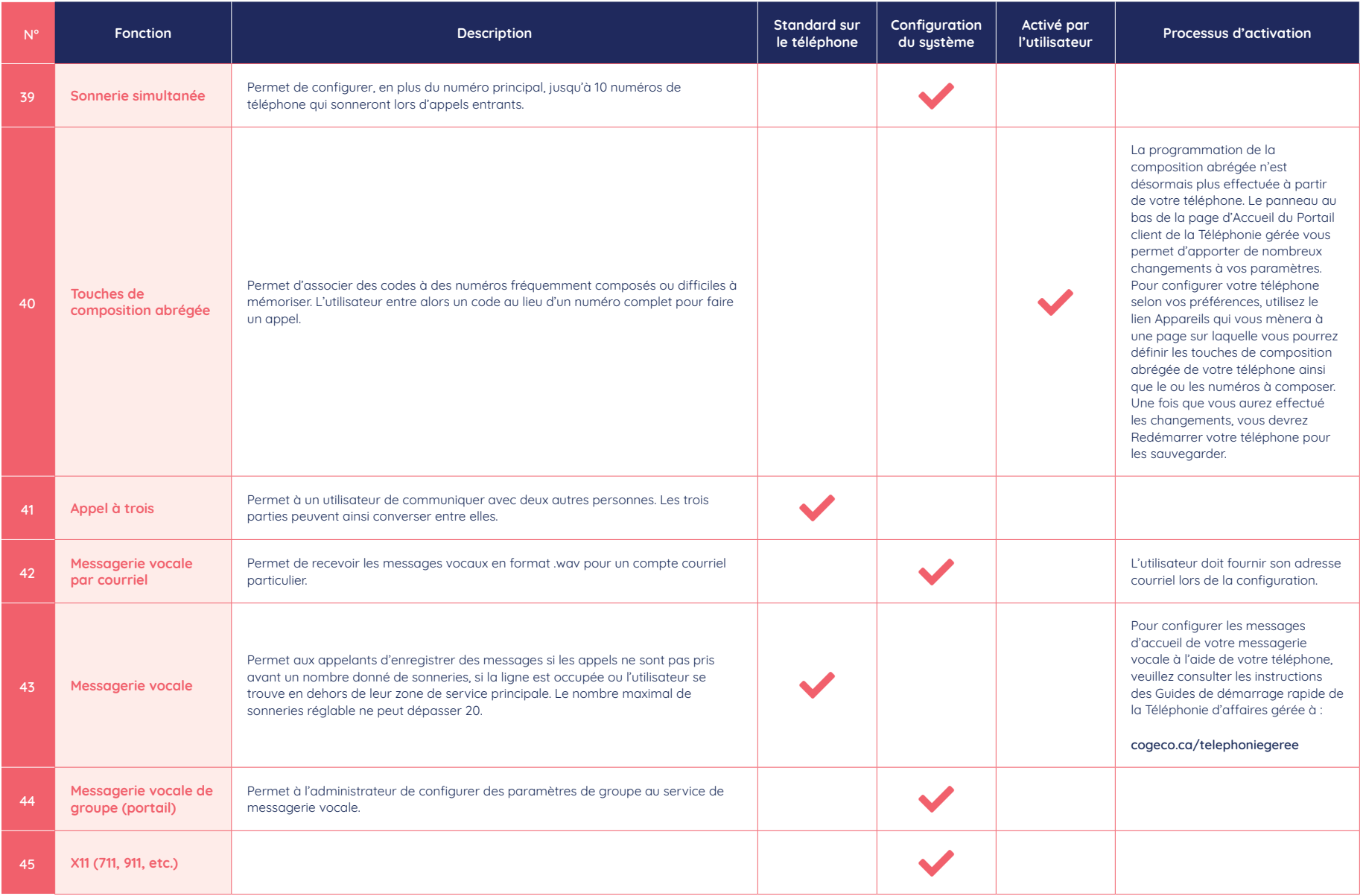

\*Les fonctions du service 9-1-1 de la téléphonie VoIP peuvent différer des services 9-1-1 filaires traditionnels. Pour plus d'information, consultez cogeco.ca/fr/affaires/telephonie/911

## **Des questions ?**

**Veuillez visiter Cogeco Affaires au cogeco.ca ou nous appeler au 1 855 494-5853.**

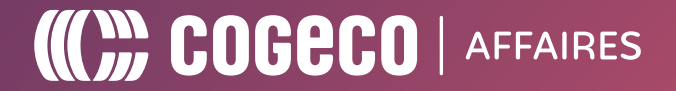